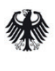

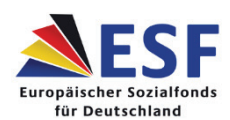

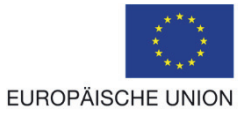

# **Förderrichtlinie zum ESF-Bundesprogramm zur Eingliederung langzeitarbeitsloser Leistungsberechtigter nach dem Zweiten Buch Sozialgesetzbuch (SGB II) auf dem allgemeinen Arbeitsmarkt**

# **Vom 19. November 2014**

# **1 Zuwendungszweck, Rechtsgrundlage**

### 1.1 Zuwendungszweck

Im Jahr 2013 waren etwa 1,05 Millionen Menschen länger als ein Jahr arbeitslos. Obwohl sich die Zahl der langzeitarbeitslosen Frauen und Männer zwischen 2008 und 2013 um rund 277 000 Personen – und damit um rund 21 Prozent – verringert hat, ist der Anteil Langzeitarbeitsloser an allen Arbeitslosen im Bereich der Grundsicherung in den vergangenen fünf Jahren lediglich um 1 Prozentpunkt auf 47 Prozent gesunken. Damit ist es in den letzten Jahren nur begrenzt gelungen, verfestigte Arbeitslosigkeit aufzulösen.

Gerade ein Übergang auf den ersten Arbeitsmarkt gelingt langzeitarbeitslosen Frauen und Männern selten. Die Chance der Langzeitarbeitslosen, eine Arbeit auf dem allgemeinen Arbeitsmarkt aufzunehmen, lag im Jahr 2013 bei 1,5 Prozent im Monat. Unter kurzzeitig Arbeitslosen gelang die Eingliederung in Arbeit einem erheblich größeren Anteil (9,6 Prozent)1. Neben den häufig komplexen Problemlagen langzeitarbeitsloser Männer und Frauen kommt auf der Seite der Arbeitsnachfrage erschwerend hinzu, dass die Mehrheit der Arbeitgeber nicht in Betracht zieht, Langzeitarbeitslose einzustellen<sup>2</sup>

Das Bundesministerium für Arbeit und Soziales (BMAS) gewährt im Rahmen dieses ESF3-Bundesprogramms Zuwendungen an Jobcenter, die für langzeitarbeitslose erwerbsfähige Leistungsberechtigte nach dem SGB II Perspektiven einer nachhaltigen beruflichen Eingliederung in den allgemeinen Arbeitsmarkt schaffen. Die Förderung ermöglicht Jobcentern, gezielt Arbeitgeber für langzeitarbeitslose Frauen und Männer zu gewinnen. Darüber hinaus werden Qualifizierungsdefizite ausgeglichen, teilnehmende Frauen und Männer4 während der geförderten Beschäftigung intensiv betreut und die Beschäftigungsverhältnisse auf diese Weise nachhaltig stabilisiert. Anfängliche Minderleistungen der Arbeitnehmer werden den Arbeitgebern mittels Lohnkostenzuschüssen ausgeglichen. Die Förderung soll einen Beitrag zum Abbau von Langzeitarbeitslosigkeit leisten und liegt im erheblichen Interesse des Bundes.

<sup>1</sup> Bundesagentur für Arbeit, Arbeitsmarktberichterstattung: Der Arbeitsmarkt in Deutschland, Die Arbeitsmarktsituation von langzeitarbeitslosen Menschen, Nürnberg 2014.

<sup>2</sup> Moertel, Julia; Rebien, Martina (2013): Wie Langzeitarbeitslose bei den Betrieben ankommen, IAB-Kurzbericht 9/2013.

 $3$  ESF = Europäischer Sozialfonds

<sup>4</sup> Aus Gründen der besseren Lesbarkeit wird im Folgenden von Teilnehmern, Arbeitnehmern, Arbeitgebern etc. gesprochen. Gemeint sind jeweils beide Geschlechter.

Das Programm trägt gemäß der Verordnung (EU) Nr. 1304/2013 des Europäischen Parlaments und des Rates vom 17. Dezember 2013 und gemäß dem Operationellen Programm des Bundes zur Förderung der Gleichstellung von Frauen und Männern bei und zielt auf die ausgewogene Förderung von leistungsberechtigten Frauen und Männern. Die Chancengleichheit von Frauen und Männern wird im Zuge aller Aktivitäten des Programms in Planung, Umsetzung und Evaluation besonders berücksichtigt (Gender Mainstreaming). In jedem Bereich und auf allen Ebenen werden die Ausgangsbedingungen und deren Auswirkungen auf die Geschlechter berücksichtigt, um auf das Ziel einer Geschlechtergerechtigkeit zwischen Frauen und Männern hinzuwirken.

# 1.2 Rechtsgrundlagen

Die Förderung des Programms aus dem ESF erfolgt auf der Grundlage der Verordnung (EU) Nr. 1303/2013 des Europäischen Parlaments und des Rates vom 17. Dezember 2013 und der ESF-Verordnung Nr. 1304/2013 des Europäischen Parlaments und des Rates vom 17. Dezember 2013.

Rechtsgrundlage ist das Operationelle Programm (OP) des Bundes für den ESF für die Förderperiode 2014 bis 2020 (CCI: 2014DE05SFOP002). Die Förderung nach dieser Richtlinie ist dem thematischen Ziel "Förderung der sozialen Inklusion und Bekämpfung von Armut und jeglicher Diskriminierung" zugeordnet. Es handelt sich um eine Förderung zu Gunsten der Investitionspriorität "Aktive Inklusion, nicht zuletzt durch die Förderung der Chancengleichheit und aktiven Beteiligung, und Verbesserung der Beschäftigungsfähigkeit" gemäß Artikel 3 Absatz 1 Buchstabe b und i der ESF-Verordnung.

Der Bund gewährt die Zuwendungen nach Maßgabe dieser Richtlinien, der §§ 23, 44 der Bundeshaushaltsordnung (BHO) und den dazu erlassenen Verwaltungsvorschriften und Nebenbestimmungen. Das Vergaberecht findet Anwendung.

Ein Anspruch der Antragstellenden auf Gewährung der Zuwendung besteht nicht. Vielmehr entscheidet die Bewilligungsbehörde auf Grund ihres pflichtgemäßen Ermessens im Rahmen der verfügbaren Haushaltsmittel. Das Programmvolumen beträgt rund 885 Millionen Euro. Der Anteil aus Mitteln des ESF beläuft sich auf rund 470 Millionen Euro.

# **2 Gegenstand der Förderung**

#### 2.1 Förderfähige Zielgruppe

Förderfähig sind die in den Nummern 2.2 und 2.3 aufgeführten Maßnahmen zur Eingliederung erwerbsfähiger Leistungsberechtigter im Sinne von § 7 SGB II in den Arbeitsmarkt, wenn diese

- a) seit mindestens zwei Jahren ohne Unterbrechung arbeitslos sind,
- b) das 35. Lebensjahr vollendet haben,
- c) über keinen oder keinen verwertbaren Berufsabschluss verfügen und
- d) voraussichtlich nicht auf andere Weise in den allgemeinen Arbeitsmarkt eingegliedert werden können (Prognoseentscheidung).

Arbeitslos im Sinne von Buchstabe a sind Personen, die nicht in einem Beschäftigungsverhältnis stehen, d. h. auch erwerbstätige Leistungsberechtigte, die weniger als 15 Stunden arbeiten, gelten nach dieser Richtlinie nicht als arbeitslos.

Unterbrechungen der Arbeitslosigkeit durch kurze Beschäftigungen von insgesamt bis zu drei Monaten oder 70 Arbeitstagen im Kalenderjahr und Krankheiten bis zu insgesamt sechs Wochen im Kalenderjahr werden als Zeiten der Arbeitslosigkeit gezählt. An Maßnahmen der aktiven Arbeitsmarktpolitik Teilnehmende gelten als nicht arbeitslos. Dies gilt nicht für Zeiten

- − einer Teilnahme an einer nach § 16d SGB II geförderten Arbeitsgelegenheit,
- − einer Teilnahme an einer nach § 16 SGB II in Verbindung mit § 45 des Dritten Buches Sozialgesetzbuch (SGB III) geförderten Maßnahme zur Aktivierung und beruflichen Eingliederung,
- − einer Teilnahme an einer nach § 16 SGB II in Verbindung mit den §§ 81 ff. SGB III geförderten Förderung der beruflichen Weiterbildung, die vorzeitig abgebrochen wurde.

Erwerbsfähige Leistungsberechtigte,

- − die die Voraussetzungen nach den Buchstaben a, c und d erfüllen und
- − denen die Aufnahme einer Berufsausbildung oder die Teilnahme an einer abschlussorientierten beruflichen Weiterbildung (Voll- und Teilzeitqualifizierungen in einem anerkannten Ausbildungsberuf, Externenprüfung, Teilqualifizierungen) aus in ihrer Person liegenden Gründen nicht möglich ist (erweiterte Prognoseentscheidung),

können auch dann gefördert werden, wenn sie das 35. Lebensjahr noch nicht vollendet haben.

Die Teilnahme am Programm ist freiwillig. Die Programmteilnahme wird in die Eingliederungsvereinbarung aufgenommen.

Für eine Intensivförderung nach Nummer 2.3 dieser Richtlinie sind dort genannte weitere Teilnahmevoraussetzungen zu beachten.

2.2 Förderfähige Maßnahmen/Förderplan

Im Folgenden sind die förderfähigen Maßnahmen dargestellt. Alle genannten Maßnahmen müssen Bestandteil des Projektantrags sein.

2.2.1 Betriebsakquisiteure in den Jobcentern

Betriebsakquisiteure sollen Arbeitgeber gezielt für die Einstellung von Personen der Zielgruppe nach den Nummern 2.1 und 2.3.1 (Intensivfälle) gewinnen und Arbeitgeber beraten. Sie sind zentrales Bindeglied zwischen Arbeitgeber, Jobcenter und Coach des Arbeitnehmers. Sie arbeiten an der Schnittstelle zwischen Bewerber und Arbeitgeber. Sie stimmen sich hinsichtlich der Unternehmensansprache eng mit dem Arbeitgeber-Service ab und nutzen auch dessen Kontakte. Gleichzeitig arbeiten sie eng mit der bewerberorientierten Vermittlung zusammen. Doppelstrukturen werden damit vermieden. Ihre Aufgaben umfassen:

− Einwerben von Beschäftigungsmöglichkeiten bei Unternehmen für die Zielgruppe, insbesondere durch aufsuchende Akquise und Netzwerkarbeit (Einbeziehung von Kammern, Verbänden und weiteren lokalen und regionalen Plattformen für Arbeitgeber),

- − Beratung der Arbeitgeber zu den Anforderungen an die Arbeitsplätze und zu Möglichkeiten der Schaffung solcher Arbeitsplätze,
- − Beratung von Arbeitgebern über die Fördermöglichkeiten im Rahmen des Programms,
- − Unterstützung bei der Besetzung von akquirierten Stellen und Beratung der Arbeitgeber zur Ausgestaltung der Arbeitsverhältnisse nach Ende des Programms,
- − Beratung der Arbeitgeber und der Programmteilnehmer zu weiteren Fördermöglichkeiten, sofern diese für die Programmteilnehmer erforderlich sind, wie betriebliche Maßnahmen vor Beschäftigungsaufnahme, Qualifizierungsmöglichkeiten und Ähnliches,
- − persönliche Gespräche mit den Programmteilnehmern im Rahmen des Matchingprozesses; gegebenenfalls Nachbesetzung frei werdender Stellen,
- − Erarbeitung von individuellen Förderplänen in enger Abstimmung mit Arbeitgeber, Arbeitnehmer, Coach (vgl. Nummer 2.2.2) und zuständigem persönlichem Ansprechpartner,
- − Zusammenarbeit mit dem Coach und dem persönlichen Ansprechpartner des Arbeitnehmers.

Die Betriebsakquisiteure können im Rahmen ihrer Einarbeitung berufsbegleitend qualifiziert werden, sofern notwendige Kenntnisse zur Ausübung der Tätigkeit erlangt oder erweitert werden müssen (z. B. Bildungs- und Berufskunde, Vertriebsorientierung, Gender-Training). Das Jobcenter ist verpflichtet, die Entscheidung zu begründen und zu dokumentieren.

Die Betriebsakquisiteure sind für einen Zeitraum von 24 Monaten tätig. Sie legen zum Ende dieser Tätigkeit in einer persönlichen Erklärung dar, dass sie in diesem Zeitraum in der dafür vorgesehenen Arbeitszeit ausschließlich für ein Projekt oder mehrere Projekte nach dieser Förderrichtlinie gearbeitet haben.

Zuwendungsfähig sind die Personal- und Sachausgaben für Betriebsakquisiteure sowie Ausgaben für deren tätigkeitsbezogene Qualifizierungen. Für tätigkeitsbezogene Qualifizierungen sind Ausgaben bis zur Höhe von insgesamt 1 500 Euro während der Projektlaufzeit zuwendungsfähig.

Zuwendungsempfänger dürfen ihre Projektmitarbeitenden nicht besser stellen als vergleichbare Bundesbedienstete. Bei Vorliegen eines Fachhochschulabschlusses und unter Berücksichtigung der definierten Anforderungen im Stellenprofil ist eine Zuordnung bis zur Entgeltgruppe E 11 möglich.

Wird bereits im Jobcenter beschäftigtes Personal auf einen Projektarbeitsplatz umgesetzt, sind die Ausgaben für dieses Personal nur zuwendungsfähig, wenn für das bisherige Betätigungsfeld in entsprechendem Umfang neues Personal eingestellt wird. Eine ausreichende Dokumentation durch den Beauftragten für den Haushalt ist erforderlich.

2.2.2 Intensives individuelles Coaching der Teilnehmenden nach Aufnahme eines voll sozialversicherungspflichtigen Beschäftigungsverhältnisses

Coaches beraten und unterstützen jeden Teilnehmer während der Programmteilnahme mindestens aber während der ersten sechs Monate – mit dem Ziel, deren Leistungsvermögen zu steigern, das Beschäftigungsverhältnis zu stabilisieren und sie dauerhaft in den allgemeinen Arbeitsmarkt einzugliedern. Das Coaching erfolgt in der Regel im Rahmen von einzelfallbezogenen Kontaktgesprächen, nach Vereinbarung mit dem Arbeitgeber gegebenenfalls auch während der betrieblichen Arbeitszeit in den Räumlichkeiten des Betriebes oder am Arbeitsplatz. Im Einzelfall kann die Betreuung auch in den Räumlichkeiten des Jobcenters bzw. des mit dem Coaching beauftragten Trägers außerhalb der betrieblichen Arbeitszeiten oder beim Teilnehmer zu Hause stattfinden. Die betrieblichen und sozialen Anforderungen, die der Arbeitgeber an sein Personal stellt, sind Bestandteil des Coachings. Hierzu arbeitet der Coach eng mit Betriebsakquisiteur, Arbeitgeber und persönlichem Ansprechpartner des Teilnehmenden zusammen. Der Coach unterstützt den Betriebsakquisiteur in seiner Arbeit soweit wie möglich.

Inhalte des Coachings sollen insbesondere sein:

- − Soziale Aktivierung, Vermittlung des betrieblichen Umfelds und der Anforderungen im Arbeitsalltag (pünktlicher Arbeitsbeginn, Erwartungen des Arbeitgebers und Ähnliches),
- − Verhaltenstraining, z. B. Umgang mit dem Arbeitgeber/den Kollegen am Arbeitsplatz,
- − Krisenintervention, Konfliktbewältigung am Arbeitsplatz,
- − Aufbau von Tagesstrukturen über einen längeren Zeitraum,
- − Hilfen bei Behördengängen/Antragstellungen,
- − Hilfe bei der Inanspruchnahme kommunaler Eingliederungsleistungen nach § 16a SGB II,
- − Alltagshilfen (z. B. Nutzung öffentlicher Verkehrsmittel, Umgang mit Geld, Einkauf, Erscheinungsbild),
- − Beratung der Schlüsselpersonen der Bedarfsgemeinschaft in Fragen, die zur Stabilisierung des Beschäftigungsverhältnisses erforderlich sind,
- − Übergangsmanagement zum Ende der Nachbeschäftigung bzw. zum Ende des geförderten Beschäftigungsverhältnisses.

Dabei ist der Entwicklung und Förderung von Schlüsselkompetenzen für den beruflichen Alltag eine große Bedeutung beizumessen, um den Teilnehmer auf die wachsenden Anforderungen, z. B. im Bereich der Selbstorganisation und Problemlösung in der Arbeitswelt, vorzubereiten und zu begleiten.

Insbesondere sollen bedarfsorientiert gefördert werden:

- − Persönliche Kompetenzen (z. B. Motivation, Leistungsfähigkeit, aber auch Selbstbild, Selbsteinschätzung, Selbstsicherheit, Selbständigkeit, Offenheit, Wertehaltung, Empathie),
- − Soziale Kompetenzen (z. B. Kommunikation, Kooperation/Teamfähigkeit, Konfliktfähigkeit),
- − Methodische Kompetenzen (z. B. Problemlösung, Arbeitsorganisation, Lernfähigkeit, Einordnung und Bewertung von Wissen),
- − Interkulturelle Kompetenzen (z. B. Verständnis und Toleranz für sowie im Umgang mit anderen Kulturen, Traditionen und Religionen).

Die Intensität des Coachings wird an die individuellen Bedarfe und die im Förderverlauf zunehmende Stabilisierung des Beschäftigungsverhältnisses angepasst. Coaching erfolgt in folgendem Umfang (Orientierungswerte):

- − Einstiegsphase (sechs Monate): Es wird ein intensives Coaching von drei Stunden pro Woche erbracht. In zu dokumentierenden Einzelfällen kann eine geringere Intensität ausreichend sein (mindestens jedoch eine Stunde pro Woche), die bei Bedarf wieder erhöht werden kann.
- − Stabilisierungsphase (neun Monate): In den ersten sechs Monaten der Stabilisierungsphase erfolgt im Regelfall ein Coaching von einer Stunde pro Woche. Der Coach bespricht zum Ende der Stabilisierungsphase mit dem Arbeitnehmer die Verstetigung des Arbeitsverhältnisses (Vertragsverlängerung, Arbeitslosmeldung etc.). Danach wird das Coaching im Regelfall beendet.
- − Leistungsphase (drei Monate) und Nachbeschäftigungsphase (sechs Monate): Sofern sich von Beginn der Leistungsphase bis zum Ende der Nachbeschäftigungsphase situativ noch weiterer Coachingbedarf ergibt, kann diesem im Ausnahmefall entsprochen werden. Das Coaching soll in diesem Fall die Dauer von einer Stunde pro Woche über drei Monate nicht überschreiten.

Coaching kann entweder durch Personal des Jobcenters (Stammpersonal oder zu diesem Zweck eingestellte befristet Beschäftigte) oder durch Dritte im Rahmen eines Vergabeverfahrens wahrgenommen werden.

Zuwendungsfähig sind Personal- und Sachausgaben für den Coach oder – bei Durchführung der Aufgabe durch einen Dritten – die Maßnahmekosten für Coaching. Bei bis zu zehn Teilnehmern zu Beginn des Projekts sind Ausgaben für einen Vollzeit-Coach zuwendungsfähig. Bei mehr Teilnehmern muss ein Betreuungsverhältnis von eins zu zehn bis eins zu zwanzig eingehalten werden. Für die Intensivbetreuung (vgl. Nummer 2.3) ist ein Betreuungsverhältnis von eins zu acht bis eins zu fünfzehn vorgesehen. Sollen insgesamt weniger als zehn Teilnehmer bzw. acht Intensivfälle (vgl. nachfolgend Nummer 2.3.1) gefördert werden, sind die Ausgaben für Coaching nur anteilig förderfähig.

Zuwendungsempfänger dürfen ihre Projektmitarbeitenden nicht besser stellen als vergleichbare Bundesbedienstete. Bei Vorliegen eines Fachhochschulabschlusses und unter Berücksichtigung des Ergebnisses der Arbeitsplatzbeschreibung und -bewertung ist eine Zuordnung bis zur Entgeltgruppe E 11 möglich.

Wird bereits im Jobcenter beschäftigtes Personal auf einen Projektarbeitsplatz umgesetzt, sind die Ausgaben für dieses Personal nur zuwendungsfähig, wenn für das bisherige Betätigungsfeld in entsprechendem Umfang neues Personal eingestellt wird. Eine ausreichende Dokumentation durch den Beauftragten für den Haushalt ist erforderlich.

### 2.2.3 Qualifizierungsmaßnahmen für Teilnehmer

Folgende Qualifizierungsmaßnahmen für Teilnehmer können nach Bedarf gefördert werden:

- − Einfache arbeitsplatzbezogene berufliche Qualifizierungen. Die Träger der Qualifizierungsmaßnahmen müssen gemäß §§ 176 ff. SGB III zugelassen sein.
- − Qualifizierungen zur Verbesserung von zentralen Grundkompetenzen (Lesen, Schreiben bzw. alltagsmathematische Kompetenz, IT-basiertes Problemlösen).

Werden während der Beschäftigung im Betrieb Defizite im Bereich der Grundkompetenzen festgestellt, kann eine zusätzliche pädagogische Einzelbetreuung des Teilnehmers erforderlich sein. Sofern der Coach über entsprechende Qualifikationen oder Berufserfahrung verfügt, kann diese Leistung auch vom Coach erbracht werden.

Über die Förderung der Qualifizierung entscheidet das Jobcenter auf Vorschlag des Arbeitgebers, des Arbeitnehmers, des Coaches und des Betriebsakquisiteurs.

Zu den zuwendungsfähigen Ausgaben des Jobcenters im Rahmen der Qualifizierungsmaßnahmen zählen

- − Ausgaben für einfache arbeitsplatzbezogene berufliche Qualifizierungen der Teilnehmer sowie Kosten für Fahrten zwischen Unterkunft und Qualifizierungsstätte, sofern diese nicht am Arbeitsplatz liegt: Je Teilnehmer bis zur Höhe von durchschnittlich 240 Euro und bis zu einer Höchstgrenze von 1500 Euro; die Angaben beziehen sich auf den gesamten Zeitraum der Teilnahme an dem Projekt.
- − Ausgaben für erforderliche Qualifizierungen im Bereich Verbesserung von zentralen Grundkompetenzen sowie Kosten für Fahrten zwischen Unterkunft und Qualifizierungsstätte, sofern diese nicht am Arbeitsplatz liegt. Die Grundqualifizierung soll zwei Stunden pro Woche nicht überschreiten und darf insgesamt nicht mehr als 100 Stunden umfassen. Es wird angenommen, dass etwa bei jedem fünften Teilnehmer Bedarf für eine Grundqualifizierung besteht. Hierbei ist die Höchstgrenze von vier Euro je Teilnehmer pro Stunde im Gruppenunterricht und 34 Euro je Teilnehmer pro Stunde im Einzelunterricht zu beachten.
- 2.2.4 Mobilitätshilfen für die Teilnehmer

Die Mobilität der Teilnehmer kann gefördert werden. Zuwendungsfähig sind

- − Pendelkosten im ersten Monat nach Arbeitsaufnahme in voller Höhe,
- − im begründeten Einzelfall können die Kosten für einen Führerschein bzw. kann ein Zuschuss für den Erwerb eines Fahrzeugs übernommen werden. Die Entscheidung ist zu begründen und zu dokumentieren. Hierbei ist nachzuweisen, dass ohne Führerschein bzw. Fahrzeug der Arbeitsplatz nicht mit vertretbarem Aufwand erreicht werden kann. Der Zuschuss für den Fahrzeugerwerb und/oder den Führerscheinerwerb darf insgesamt 1500 Euro nicht überschreiten.

### 2.2.5 Lohnkostenzuschüsse an Arbeitgeber

Zum Ausgleich des insbesondere anfänglich geminderten Leistungsvermögens der Teilnehmenden und des erhöhten Einarbeitungsaufwands kann einem Arbeitgeber ein Lohnkostenzuschuss gewährt werden, wenn er einen Teilnehmer des Programms in einem in der Arbeitslosen-, Kranken-, Renten- und Pflegeversicherung versicherungspflichtigen Beschäftigungsverhältnis – in Voll- oder Teilzeit unbefristet oder für einen Zeitraum von mindestens 24 Monaten – eingestellt hat. Die vereinbarte Arbeitszeit darf eine wöchentliche Arbeitszeit von 20 Stunden nicht unterschreiten. Das Arbeitsverhältnis wird mindestens unter Vereinbarung des tariflichen Arbeitsentgelts oder, wenn eine tarifliche Regelung keine Anwendung findet, des für vergleichbare Tätigkeiten ortsüblichen Arbeitsentgelts begründet. Das Mindestlohngesetz findet Anwendung.

- − Während der sechsmonatigen Einstiegsphase beträgt der Lohnkostenzuschuss 75 Prozent des berücksichtigungsfähigen Arbeitsentgelts.
- − Während der neunmonatigen Stabilisierungsphase beträgt der Lohnkostenzuschuss 50 Prozent des berücksichtigungsfähigen Arbeitsentgelts.
- − Während der dreimonatigen Leistungsphase beträgt der Lohnkostenzuschuss 25 Prozent des berücksichtigungsfähigen Arbeitsentgelts.
- − An die Leistungsphase schließt sich eine sechsmonatige Nachbeschäftigungspflicht an. Während dieser sechsmonatigen Nachbeschäftigungsphase wird kein Lohnkostenzuschuss gewährt.

Der Lohnkostenzuschuss wird zu Beginn der Förderung in monatlichen Beträgen für die Förderdauer festgelegt. Berücksichtigungsfähig ist das zu zahlende Arbeitsentgelt inklusive des Anteils des Arbeitgebers am Gesamtsozialversicherungsbeitrag. Einmalig gezahltes Arbeitsentgelt ist nicht berücksichtigungsfähig. Für Zeiten, in denen der Arbeitgeber in Folge einer Reduzierung oder Erhöhung der Arbeitszeit ein geringeres oder höheres Arbeitsentgelt zahlt oder gezahlt hat, ist der Lohnkostenzuschuss entsprechend anzupassen und gegebenenfalls zurück zu zahlen. Für Zeiten, in denen der Arbeitnehmer keinen Anspruch auf Arbeitsentgelt hat (z. B. Krankengeldbezug, unbezahlter Urlaub), wird kein Lohnkostenzuschuss erbracht.

Nach dieser Förderrichtlinie gewährte Lohnkostenzuschüsse – inklusive der Arbeitgeberanteile an den Sozialversicherungsbeiträgen – zählen zu den zuwendungsfähigen Gesamtausgaben des Jobcenters.

# 2.2.6 Förderplan

Ein individueller Förderplan beschreibt das auf den Einzelfall bezogene Förderkonzept zu Umfang und Dauer des Coachings, zu Inhalt und Umfang der fachlichen Anleitung zu evtl. erforderlichen Qualifizierungen sowie zu dem zu zahlenden Lohnkostenzuschuss. Der Förderplan wird vom Betriebsakquisiteur gemeinsam mit dem Coach erstellt und im Laufe des Beschäftigungsverhältnisses vom Betriebsakquisiteur oder vom Coach überprüft und fortgeschrieben. Der Förderplan beschreibt die vorgesehenen Maßnahmen in folgenden Phasen: Einstiegsphase, Stabilisierungsphase, Leistungsphase und Nachbeschäftigungsphase. Der persönliche Ansprechpartner wirkt an der Erstellung des Förderplans mit. Die Fortschreibung des Förderplans stellt einen systematischen Informationsaustausch zwischen Betriebsakquisiteur, Coach, Arbeitgeber und persönlichem Ansprechpartner sicher.

### 2.3 Intensivförderung

### 2.3.1 Zielgruppe

Zur Zielgruppe der Intensivförderung zählen Personen, die über die unter Nummer 2.1 genannten Kriterien hinaus

- − in den letzten fünf Jahren arbeitslos waren und
- − mindestens ein weiteres, in ihrer Person liegendes Vermittlungshemmnis (wie etwa vermittlungsrelevante gesundheitliche Einschränkungen, Behinderung bzw. Schwerbehinderung, keinen Schulabschluss, über 50 Jahre, mangelnde deutsche Sprachkenntnisse) aufweisen.

### 2.3.2 Zuwendungsfähige Ausgaben für die Intensivförderung

Eine Nachbeschäftigungspflicht ist nicht vorgesehen.

Bei Abschluss eines unbefristeten Arbeitsvertrages kann eine der unter Nummer 2.3.1 genannten Personen für die Dauer von bis zu 36 Monaten durch Coaching und Lohnkostenzuschüsse gefördert werden. Bei Abschluss eines befristeten Arbeitsvertrages können für eine der unter Nummer 2.3.1 genannten Personen bis zu einer Gesamtdauer von 24 Monaten Förderleistungen gewährt werden.

Die Förderung stellt sich wie aus der nachfolgenden Tabelle ersichtlich dar. Bei zweijähriger Förderung endet die Programmteilnahme nach der Stabilisierungsphase.

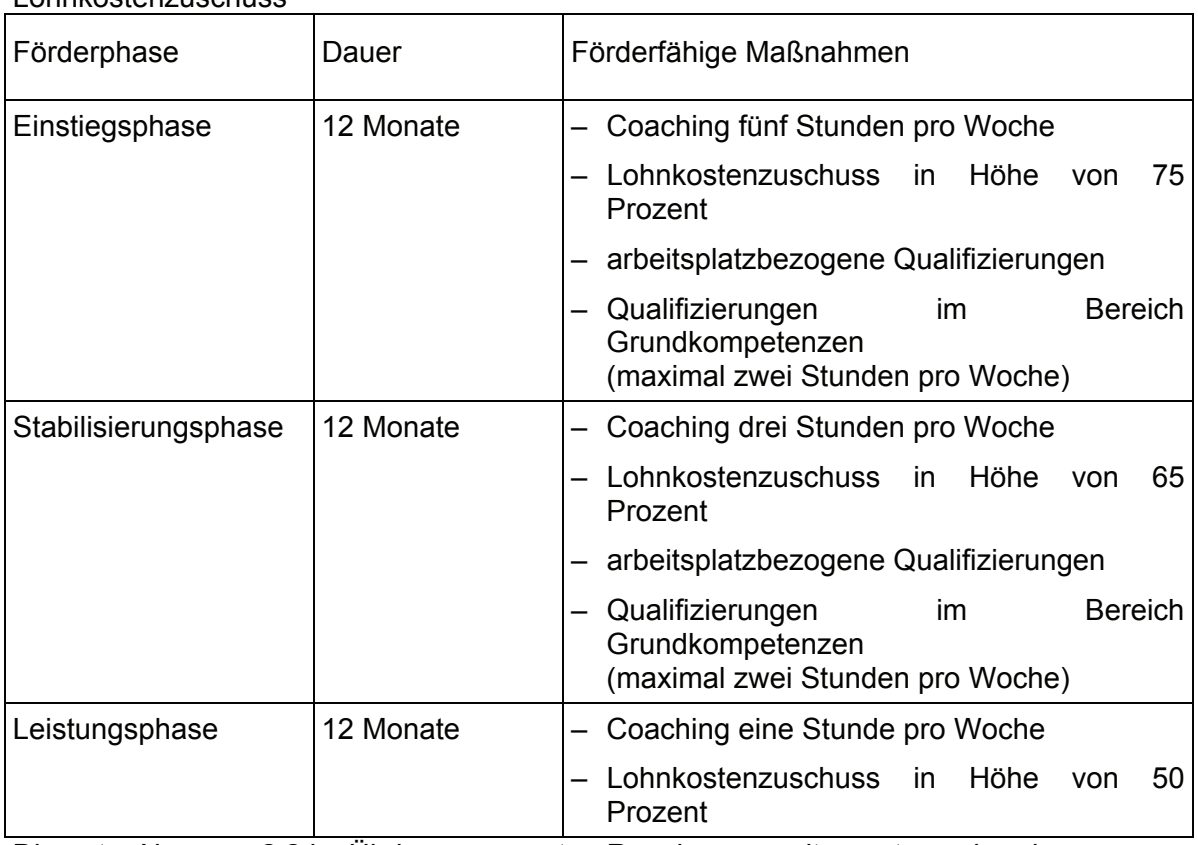

Überblick über die Intensivförderung des Arbeitnehmers und über den Lohnkostenzuschuss

Die unter Nummer 2.2 im Übrigen genannten Regelungen gelten entsprechend.

# **3 Projektlaufzeit/Beginn der Förderung**

Das Projekt beginnt für teilnehmende Jobcenter mit Bestandskraft des Zuwendungsbescheids.

Der individuelle Eintritt für Teilnehmer beginnt mit Aufnahme des Beschäftigungsverhältnisses.

Während der Beschäftigungszeit des Betriebsakquisiteurs (24 Monate) können Teilnehmer in das Programm eintreten bzw. Stellen nachbesetzt werden.

# **4 Zuwendungsempfänger**

Zuwendungsempfänger für alle Leistungen sind teilnehmende Jobcenter im Sinne von § 6d SGB II. Die Jobcenter leiten als Erstempfänger die Lohnkostenzuschüsse als Anteilsfinanzierung an teilnehmende Arbeitgeber als Letztempfänger gemäß der Verwaltungsvorschrift Nr. 12 zu § 44 BHO weiter (Muster des Weiterleitungsvertrags siehe www.lza.bva.bund.de). Das teilnehmende Jobcenter übermittelt alle erforderlichen Daten von Arbeitgebern, die Lohnkostenzuschüsse nach dieser Förderrichtlinie erhalten, an das Bundesverwaltungsamt (BVA) als Bewilligungsbehörde.

# **5 Zuwendungsvoraussetzungen**

5.1 Ein Anspruch des antragstellenden Jobcenters auf Gewährung der Zuwendung besteht nicht. Die Bewilligungsbehörde entscheidet im Rahmen ihres pflichtgemäßen Ermessens und der verfügbaren Haushaltsmittel. Zuwendungen nach dieser Richtlinie können alle Jobcenter im Sinne von § 6d SGB II erhalten, deren Anträge vollständig sind und den Anforderungen dieser Richtlinie entsprechen. Jedes Jobcenter kann nur einen Antrag stellen.

5.2 Maßnahmen können nur gefördert werden, wenn sichergestellt ist, dass zeitgleich für den einzelnen Teilnehmer keine Förderung aus Leistungen gemäß §§ 16e, 16f SGB II und § 16 SGB II in Verbindung mit §§ 88 ff. und § 131 SGB III oder aus ESF-finanzierten Programmen des Bundes, der Länder oder der Kommunen erfolgt. Zudem ist eine Erklärung des Arbeitgebers erforderlich, dass er für durch dieses Programm geförderte Arbeitnehmer zeitgleich keine Förderung aus ESF-finanzierten Programmen des Bundes oder der Länder erhält.

5.3 Zuwendungen dürfen nur für solche Vorhaben bewilligt werden, die noch nicht begonnen worden sind. Eine rückwirkende Förderung ist ausgeschlossen.

# **6 Art und Umfang, Höhe der Zuwendungen und deren regionale Verteilung**

Die Zuwendungen werden im Wege der Projektförderung als Anteilsfinanzierung in Form eines nicht rückzahlbaren Zuschusses gewährt. Dabei werden vom Arbeitgeber diejenigen Ausgaben aus Eigenmitteln getragen, die über den als prozentualen Anteil ermittelten Lohnkostenzuschuss nach Nummer 2.2.5 und 2.3.2 dieser Richtlinie hinausgehen. Grundlage für die Bemessung der Zuwendung bilden die zuwendungsfähigen Gesamtausgaben des Jobcenters, zu denen neben den Ausgaben für die unter Nummer 2 dieser Richtlinie aufgezählten förderfähigen Maßnahmen auch Sach- und sonstige Verwaltungsausgaben gehören, die zur Durchführung der Fördermaßnahme erforderlich sind. Diese werden über eine Pauschale in Höhe von 23 Prozent auf Basis der zuwendungsfähigen Personalausgaben abgegolten.

Dieses Bundesprogramm wird aus Mitteln des ESF und aus nationalen Haushaltsmitteln des BMAS finanziert.

Entsprechend den Zielen des Gender Budgeting des Operationellen Programms des Bundes für den ESF wird angestrebt, Frauen und Männer zu jeweils 50 Prozent an den Teilnahmen und am Budget zu fördern. Migranten und ältere Personen über 54 Jahre sollen entsprechend ihres Anteils am Teilnehmerpotenzial des jeweiligen Jobcenters gefördert werden.

Insgesamt sollen bei Vorliegen der persönlichen Voraussetzungen höchstens bis zu 10 Prozent aller Programmteilnehmer im Rahmen einer Intensivförderung nach Nummer 2.3.2 gefördert werden. Die Jobcenter sollen den in Frage kommenden Anteil an Teilnehmern für eine Intensivförderung im Rahmen des Antragsverfahrens melden. Nach Abschluss des Antragsverfahrens werden die Anträge nach der Höhe ihres Anteils an Intensivfällen bevorzugt bearbeitet. Das bedeutet, dass Jobcenter, die einen hohen Anteil an Intensivförderfällen melden, bei der Mittelzuteilung vorrangig behandelt werden. Übersteigen die beantragten Intensivförderungen zehn Prozent aller Teilnehmer, müssen anteilig Teilnehmerplätze bei allen Antragstellern unberücksichtigt bleiben.

Bemessungsgrundlage für die Höhe der Zuwendung sind die im Finanzierungsplan schlüssig dargestellten erforderlichen Ausgaben, die unter Anlegung eines strengen Maßstabs für eine sparsame, wirtschaftliche und zweckmäßige Durchführung des Projekts unmittelbar entstehen.

Sofern die beantragten Mittel insgesamt die zur Verfügung stehenden Programmmittel überschreiten, werden die Mittel zunächst für die Intensivförderfälle vergeben. Die übrigen Mittel werden anteilig entsprechend den beantragten Mitteln an die Antragsteller verteilt.

# **7 Sonstige Zuwendungsbestimmungen**

7.1 Dokumentationspflicht bei der Auswahl der Programmteilnehmenden

Die Feststellung der Zugehörigkeit der Teilnehmenden zur förderfähigen Zielgruppe ist vor Beginn der Maßnahmen schriftlich und für Dritte nachvollziehbar zu begründen und zu dokumentieren. Dies gilt insbesondere für die Prognoseentscheidungen nach Nummer 2.1 Satz 1 Buchstabe d.

7.2 Förderfähigkeit bei Wegfall der Hilfebedürftigkeit

Die Förderfähigkeit ist auch dann gegeben, wenn auf Grund oder im Verlauf der Programmförderung die Hilfebedürftigkeit nach § 9 SGB II entfällt.

7.3 Örtliche Zuständigkeit

Verzieht ein Teilnehmer aus dem Zuständigkeitsbereich eines Jobcenters, gewährt das bisherige Jobcenter die Förderung nach dieser Richtlinie weiter.

#### 7.4 Rückforderungen gegenüber Arbeitgebern

Wird ein Arbeitsverhältnis durch den Arbeitgeber nach den ersten drei Beschäftigungsmonaten und vor dem Ende der sechsmonatigen Nachbeschäftigungspflicht (Regelförderung) bzw. vor dem Ende der Stabilisierungsphase (Intensivförderung) beendet, sind die gewährten Lohnkostenzuschüsse an das Jobcenter zurückzuzahlen. Dies gilt nicht, wenn

- − der Arbeitgeber berechtigt war, das Arbeitsverhältnis aus Gründen, die in der Person oder dem Verhalten des Arbeitnehmers liegen, zu kündigen,
- − eine Kündigung aus dringenden betrieblichen Erfordernissen, die einer Weiterbeschäftigung im Betrieb entgegenstehen, gerechtfertigt war,
- − das Arbeitsverhältnis beendet wird, ohne dass der Arbeitgeber den Grund hierfür zu vertreten hat.

Die Entscheidungen müssen nachvollziehbar begründet und dokumentiert werden.

### 7.5 Förderungsausschluss von Arbeitgebern

Eine Förderung durch dieses Programm ist ausgeschlossen, wenn zu vermuten ist, dass der Arbeitgeber die Beendigung eines anderen Beschäftigungsverhältnisses veranlasst hat, um eine Förderung durch dieses Programm zu erhalten oder eine bisher für das Beschäftigungsverhältnis erbrachte Förderung ohne besonderen Grund nicht mehr in Anspruch nimmt.

#### 7.6 Umverteilungen

Zum 1. April 2016 wird die Bewilligungsbehörde eine Abfrage unter den teilnehmenden Jobcentern durchführen. Die Jobcenter melden auf Grund bisher gemachter Erfahrungen im Programm, wie viele Teilnehmer sie im zweiten Jahr fördern können. Weichen die Schätzungen von denen im ursprünglichen Antrag nach unten ab, werden die Zuwendungsbescheide entsprechend geändert und die danach nicht erforderlichen Zuwendungen widerrufen. Jobcenter, die davon ausgehen, mehr Teilnehmer als beantragt vermitteln zu können, können einen Änderungsantrag stellen und erhalten dann aus den gegebenenfalls frei gewordenen Zuwendungen zusätzliche Mittel.

Zudem wird der Zuwendungsbescheid eine auflösende Bedingung enthalten: Nach anderthalb Jahren Projektlaufzeit nach Nummer 3 werden in allen Jobcentern, die nicht mindestens 75 Prozent der geplanten Teilnehmerzahlen erreicht haben, die nicht benötigten Zuwendungen für teilnehmerbezogene Ausgaben widerrufen. Die Zuwendungen für geplante Ausgaben für Förderungen in den folgenden sechs Monaten bleiben davon unberührt.

Jobcenter, die mehr Teilnehmer als 75 Prozent der geplanten Teilnehmerzahlen erreicht haben und glaubhaft machen, mehr als die insgesamt bewilligten Teilnehmer fördern zu können, können einen Änderungsantrag auf die Förderung weiterer Teilnehmer stellen.

#### 7.7 Träger des Coachings

Das Coaching kann durch Personal des Jobcenters oder durch Dritte erbracht werden, die im Wege eines Vergabeverfahrens ermittelt werden. Arbeitgeber dürfen nur dann auch Träger des Coachings sein, wenn sie den Zuschlag im Rahmen eines Vergabeverfahrens eines Jobcenters erhalten haben.

7.8 Anforderungen an die Qualifikation des Coaches und des Betriebsakquisiteurs

Folgende Anforderungen an die Qualifikation des Coaches müssen erfüllt sein:

- − mindestens ein Bachelorabschluss im Bereich Soziale Arbeit, Sozialarbeit, Sozialpädagogik oder des Sozialwesens und/oder einen Abschluss im Bereich Personalwesen oder als Diplom-Pädagoge oder Diplom-Psychologe,
- − mindestens zwei Jahre Berufserfahrung.

Wünschenswert sind:

- − einschlägige berufliche Erfahrung in der Arbeit mit Arbeitslosen; dies schließt Kenntnisse über Leistungen nach § 16a SGB II und weitere kommunale Leistungen ein,
- − einschlägige berufliche Erfahrung in der Zusammenarbeit mit Arbeitgebern,
- − dass der Coach auch die zentralen Grundkompetenzen von Arbeitnehmern nach Nummer 2.2.3 verbessert. Dafür sind entsprechende Erfahrungen nachzuweisen.

Folgende Anforderungen an die Qualifikationen des Betriebsakquisiteurs müssen erfüllt sein:

− berufliche Erfahrungen in der Ansprache von Arbeitgebern und der Akquise von Stellen.

Wünschenswert sind:

- − Erfahrung im Vertrieb,
- − fundierte Kenntnisse des regionalen Arbeitsmarkts und der Berufskunde,
- − fundierte Kenntnisse des betrieblichen Personalwesens.
- 7.9 Zugang der Unternehmen zur Förderung

Alle Unternehmen bundesweit haben Zugang zur Förderung nach dieser Richtlinie. Teilnehmende Jobcenter sind verpflichtet, auch solchen Unternehmen, die im Zuständigkeitsbereich eines nicht teilnehmenden Jobcenters ansässig sind, geeignete Arbeitnehmer vorzuschlagen und eine Förderung nach dieser Förderrichtlinie zu ermöglichen, sofern die Fördervoraussetzungen erfüllt werden.

# 7.10 Prüfung

Auf die Prüfungsrechte nach Nummer 7 ANBest-P wird besonders hingewiesen. Bei der Weiterleitung von Zuwendungen hat sich das Jobcenter dieses Prüfungsrecht auch gegenüber dem Letztempfänger auszubedingen. Des Weiteren sind auf Grund der Inanspruchnahme von Mitteln aus dem ESF die Europäische Kommission einschließlich des Amtes für Betrugsbekämpfung (OLAF), der Europäische Rechnungshof, die ESF-Bescheinigungsbehörde des Bundes, die ESF-Prüfbehörde des Bundes und die ESF-Verwaltungsbehörde des Bundes prüfberechtigt.

7.11 Mitwirkung/Datenspeicherung

Die Zuwendungsempfänger (Jobcenter und Arbeitgeber) sind verpflichtet, im Rahmen der Finanzkontrolle durch die in Nummer 7.10 genannten Stellen mitzuwirken und die erforderlichen Auskünfte zu erteilen. Die im Zusammenhang mit den beantragten Zuwendungen stehenden Daten werden auf Datenträgern gespeichert. Mit seinem Antrag erklärt sich der Antragstellende bzw. der Arbeitgeber damit einverstanden, dass die Daten an die Europäische Kommission und an die mit der Evaluierung beauftragten Stellen weitergegeben werden können. Die Erfüllung der Berichtspflichten und die Erhebung und Pflege der Daten sind Voraussetzung für den Abruf von nationalen Mitteln sowie von Fördermitteln bei der Europäischen Kommission und deren Auszahlung an die Jobcenter.

# 7.12 Berichtspflichten

Die Zuwendungsempfänger sind dazu verpflichtet, drei Monate nach Bewilligung sowie nach weiteren drei Monaten über den Umsetzungsstand des Projekts zu berichten. Nach Ablauf des ersten halben Jahres ist jeweils zum 30. Juni und zum 31. Dezember eines jeden Jahres zu berichten. Hierbei sind folgende Aspekte zu berücksichtigen:

- − Anzahl Betriebsakquisiteure,
- − eingeworbene Stellen,
- − besetzte Stellen (Normal-, Intensivförderung, [wie lang] befristeter, unbefristeter Arbeitsvertrag und Stundenumfang),
- − Größe und Branche der Arbeitgeber, bei denen Teilnehmer des Programms angestellt sind,
- − Teilnehmerabbrüche (allgemein/Intensivfälle; arbeitnehmer- oder arbeitgeberseitig),
- − Umfang des Coachings je Teilnehmer (allgemein/Intensivfälle in Stunden),
- − Anzahl und Inhalt geförderter arbeitsplatzbezogener Qualifizierungen,
- − Anzahl und Inhalt geförderter Qualifizierungen im Bereich Grundkompetenzen,
- − Anzahl und absolute Höhe gewährter Lohnkostenzuschüsse.

# 7.13 Datenerfassung/Evaluation

Die Zuwendungsempfänger sind verpflichtet, die gemeinsamen Output- und Ergebnisindikatoren für ESF-Interventionen gemäß Anhang I der ESF-Verordnung als auch weitere programmrelevante Daten zu erheben und dem Zuwendungsgeber zu vorgegebenen Zeitpunkten zu übermitteln. Dazu erheben sie diese Daten bei den am Projekt Teilnehmenden und am Projekt beteiligten Partnern. Insbesondere die am Projekt Teilnehmenden werden durch den Projektträger über die Notwendigkeit, die Rechtmäßigkeit und den Umfang der Datenerhebung und -verarbeitung informiert. Die Zuwendungsempfänger holen die entsprechenden Bestätigungen ein. Die Daten bilden die Grundlage für die Berichtspflichten der Verwaltungsbehörde für den ESF in Deutschland gegenüber der Europäischen Kommission. Zudem sind die Zuwendungsempfänger/die Begünstigten verpflichtet, mit den für das Monitoring und die Evaluierung des Programms beauftragten Stellen zusammenzuarbeiten. Insbesondere müssen die Jobcenter die erforderlichen Projektdaten zur finanziellen und materiellen Steuerung in das von der Verwaltungsbehörde eingerichtete IT-System regelmäßig eingeben. Fehlende Daten können Zahlungsaussetzungen zur Folge haben.

#### 7.14 Belegaufbewahrung

Es sind Programmakten anzulegen und an zentraler Stelle vorzuhalten.

Gemäß Artikel 140 der Allgemeinen Verordnung (EU) Nr. 1303/2013 sind alle Belege und Unterlagen für das geförderte Vorhaben zwei Jahre nach dem 31. Dezember des Jahres, in dem die Schlussabrechnung des Projekts in die Abrechnung gegenüber der Kommission aufgenommen wurde, aufzubewahren. Über das genaue Enddatum der Belegaufbewahrungsfrist für sämtliche Projektunterlagen informiert die Bewilligungsbehörde den Zuwendungsempfänger nach abschließender Prüfung des Verwendungsnachweises. Nach Nummer 6.5 ANBest-P sind die Originalbelege fünf Jahre nach Abgabe des Verwendungsnachweises aufzubewahren. Die Fristen zur Belegaufbewahrung im Sinne der EU bzw. der ANBest-P gelten nur, sofern nicht aus steuerlichen Gründen oder weiteren nationalen Vorschriften (z. B. bei Gerichtsverfahren) längere Aufbewahrungsfristen bestimmt sind.

### 7.15 Liste der Vorhaben

Die Zuwendungsempfänger erklären sich damit einverstanden, dass entsprechend Artikel 115 Absatz 2 der Allgemeinen Strukturfondsverordnung in Verbindung mit Anhang XII der Allgemeinen Strukturfondsverordnung mindestens folgende Informationen in einer Liste der Vorhaben veröffentlicht werden:

- − Name des Begünstigten (Nennung ausschließlich von juristischen Personen und nicht von natürlichen Personen),
- − Bezeichnung des Vorhabens,
- − Zusammenfassung des Vorhabens,
- − Datum des Beginns des Vorhabens,
- − Datum des Endes des Vorhabens (voraussichtliches Datum des Abschlusses der konkreten Arbeiten oder der vollständigen Durchführung des Vorhabens),
- − Gesamtbetrag der förderfähigen Ausgaben des Vorhabens,
- − Unions-Kofinanzierungssatz pro Prioritätsachse,
- − Postleitzahl des Vorhabens oder andere angemessene Standortindikatoren,
- − Bundesland,
- − Bezeichnung der Interventionskategorie für das Vorhaben gemäß Artikel 96 Absatz 2 Unterabsatz 1 Buchstabe b Ziffer vi,
- − Datum der letzten Aktualisierung der Liste der Vorhaben.

#### 7.16 Kommunikation

Mit seinem Antrag verpflichtet sich das Jobcenter dazu, den Anforderungen an die Informations- und Publizitätsmaßnahmen der Begünstigten gemäß Anhang VI der Allgemeinen Verordnung zu entsprechen und auf eine Förderung des Programms durch den ESF hinzuweisen.

# 7.17 Evaluation

Die Zuwendungsempfänger sind verpflichtet, die im Bewilligungsbescheid beschriebenen Output- und Ergebnisindikatoren zu erheben. Zudem sind sie verpflichtet, mit den für das Monitoring und die Evaluierung des Programms beauftragten Stellen zusammenzuarbeiten (siehe auch Nummer 7.12).

# **8 Verfahren**

### 8.1 Antragsverfahren

Anträge auf Förderung nach dieser Richtlinie sind im Zeitraum vom 1. Dezember 2014 bis 31. Januar 2015 über das Internetportal des BVA zu stellen (siehe Online-Antragsverfahren unter www.lza.bva.bund.de). Der ausgedruckte und unterschriebene Antrag ist beim BVA einzureichen.

Der Antrag hat Aussagen zu folgenden Punkten zu enthalten bzw. ihm sind folgende Unterlagen beizufügen:

- − Ausgangslage am lokalen Arbeitsmarkt und Zielsetzung (mit geschlechterdifferenzierten quantitativen Daten und Zielindikatoren unterlegt, Aussagen zur Situation von Migranten und älteren Personen über 54 Jahren),
- − Anzahl der geplanten Teilnehmer, differenziert nach Normal- und Intensivförderung,
- − Identifizierung des für eine Förderung in Betracht kommenden Teilnehmerkreises unter angemessener Berücksichtigung der relativen Anteile von Männern und Frauen, Migranten und älteren Personen über 54 Jahren,
- − begründete Angaben zur Anzahl der benötigten Coaches (z. B. Teilnehmerzusammensetzung),
- − begründete Angaben zur Anzahl der benötigten Betriebsakquisiteure (z. B. regionale Arbeitsmarktsituation),
- − Finanzierungsplan,
- − Angaben zu einer anderweitigen Förderung durch EU-Mittel (Verbot der Doppelförderung),
- zur Notwendigkeit und Angemessenheit der Ausgaben (Begründung für Anzahl der Betriebsakquisiteure, Coaches, Begründung für die Anzahl der Teilnehmer).

#### 8.2 Bewilligungsverfahren/Zuwendungsbescheid

Bewilligungsbehörde ist das BVA. Es entscheidet über die Bewilligung der Zuwendung.

Das BVA stellt weitere Informationen wie FAQs und einen Leitfaden zu den Aufgaben des Zuwendungsempfängers unter www.lza.bva.bund.de zur Verfügung.

Für die Bewilligung, Verwendung und Abrechnung der Zuwendung sowie für den Nachweis und die Prüfung der Verwendung und die gegebenenfalls erforderliche Aufhebung des Zuwendungsbescheids und die Rückforderung der gewährten Zuwendung gelten die BHO, die dazu erlassenen Verwaltungsvorschriften nebst dazu erlassener Richtlinien sowie die §§ 48 bis 49a des Verwaltungsverfahrensgesetzes, soweit nicht in diesen Förderrichtlinien Abweichungen zugelassen sind. Bei mehrmaliger zweckwidriger Verwendung oder Nichterfüllung der Pflichten nach dieser Richtlinie kann das teilnehmende Jobcenter vom Programm ausgeschlossen werden. Der Zuwendungsbescheid ist dann mit Wirkung für die Zukunft aufzuheben; laufende Förderfälle werden ausfinanziert.

### 8.3 Mittelbereitstellung

Die in den Zuwendungsbescheiden bewilligten Ausgabemittel werden vom BMAS im automatisierten Verfahren für das Haushalts-, Kassen- und Rechnungswesen des Bundes bereitgestellt.

### **9 Inkrafttreten**

Diese Förderrichtlinie tritt am Tag der Veröffentlichung im Bundesanzeiger in Kraft. Berlin, den 19. November 2014

> **Bundesministerium** für Arbeit und Soziales

> > Im Auftrag Polduwe